## **Example of two SOMObject instances**

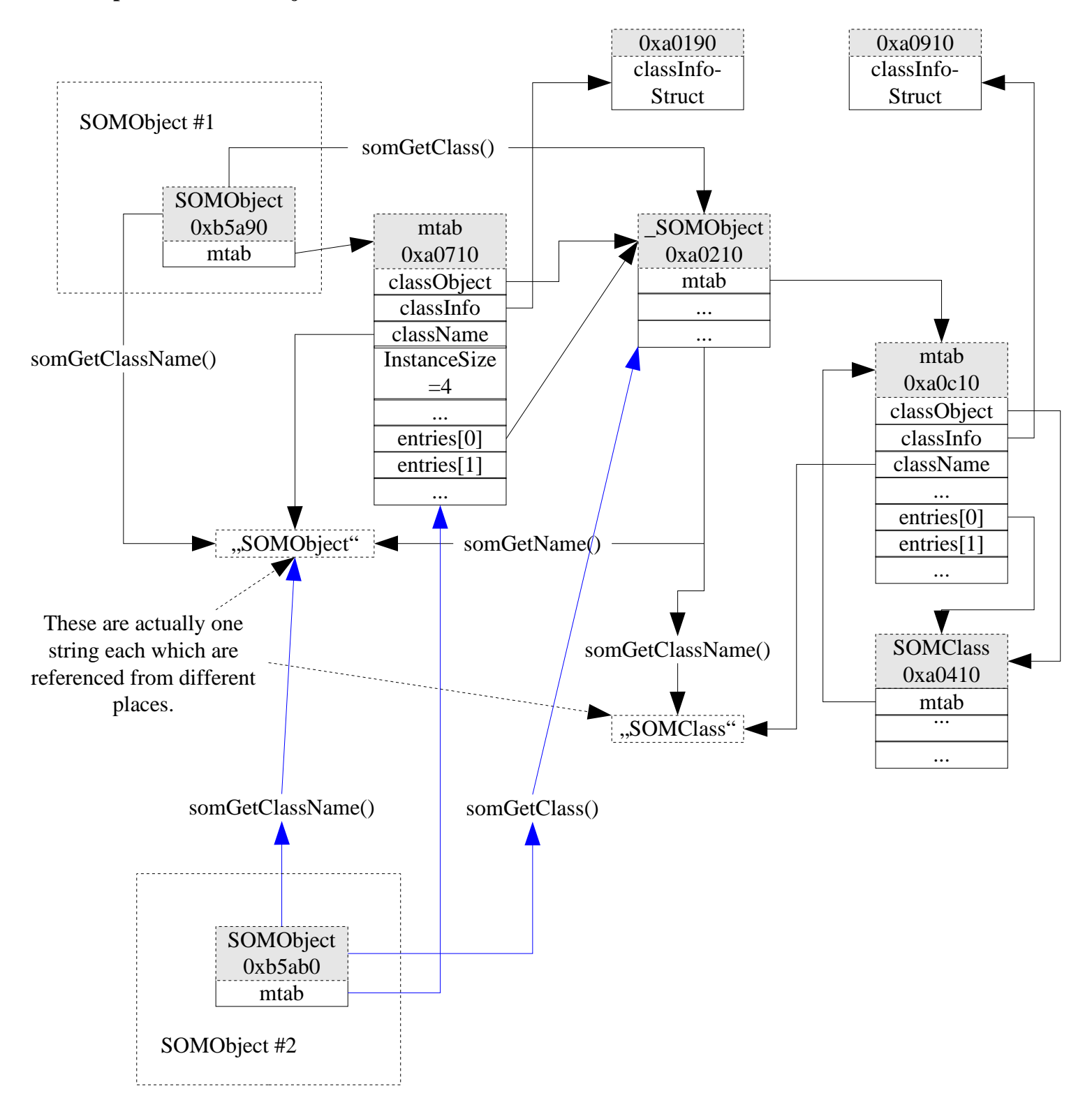

## **SOMClassMgrObject layout**

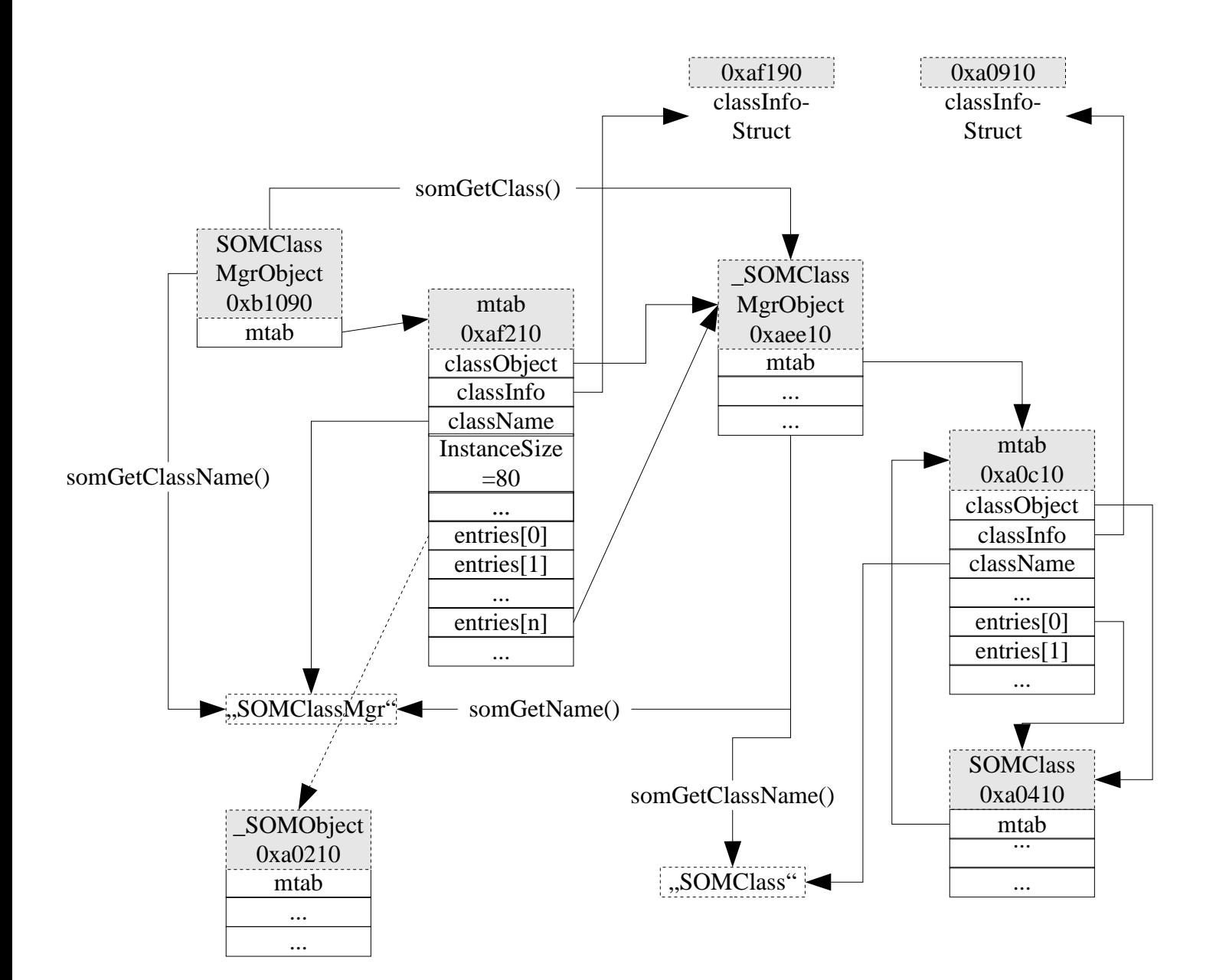